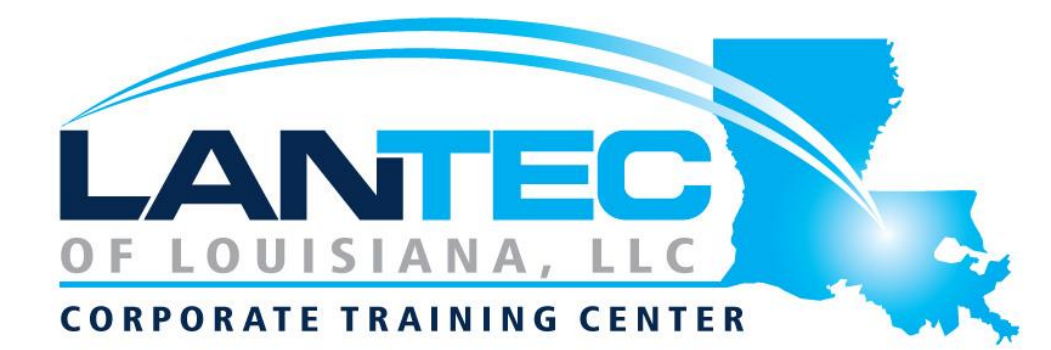

# **Self-Paced Course Picklist**

# **SUPERVISORS AND MANAGERS**

 $\Box$ Becoming a Progressive Employer: Setting Trends Instead of Following Them

 $\square$ Business Leadership: Becoming Management Material

 $\Box$ Coaching and Mentoring

☐Conference and Event Management

☐Conversational Leadership

□Delegation: The Art of Delegating Effectively

 $\Box$ Diversity Training: Supervisors

☐From Boss to Leader

#### **HUMAN RESOURCES**

 $\Box$ Accounting Skills for New Supervisors

☐Business Succession Planning: Developing and Maintaining a Succession Plan

 $\Box$ Giving Effective Feedback

☐Leadership Skills for **Supervisors** 

 $\Box$  Logistics and Supply Chain Management

☐Managing Across Cultures

 $\Box$ Managing the Virtual **Workplace** 

☐Meeting Management: The Art of Making Meetings Work

 $\Box$ Motivation Training: Motivating Your Workforce

☐Risk Management

☐Conducting Effective Performance Reviews

 $\Box$ Creating a Top-Notch Talent Management Program

 $\Box$ Team Building: Developing High Performance Teams

 $\Box$ The ABC's of Supervising **Others** 

☐The Professional Supervisor

 $\Box$ Tough Topics: Talking to Employees about Personal Hygiene

 $\square$ Women and Leadership: Owning Your Strengths and Skills

☐Workplace Health and Safety: The Supervisor's Role and Responsibilities

 $\square$ Employee Dispute Resolution: Mediation through Peer Review

☐Employee Recognition: Appreciating Your **Workforce** 

☐Hiring for Success: Behavioral Interviewing Skills

☐Human Resources Training: HR for the Non-HR Manager

 $\Box$ Onboarding: The Essential Rules for a Successful Onboarding Program

☐Orientation Handbook: Getting Employees Off to a Good Start

## **Personal Development and Workplace Essentials**

 $\Box$ Active Listening

☐Advanced Project Management

 $\Box$ Advanced Writing Skills

☐An Environmental Audit Primer

☐Anger Management: Understanding Anger

 $\Box$ Appreciative Inquiry

☐Balanced Scorecard **Basics** 

 $\Box$ Becoming a Better Learner

 $\Box$ Being a Team Player

 $\Box$ Beyond Workplace Politics: Using Social and Emotional Competencies

 $\Box$ Budgets and Managing Money

 $\Box$ Building Better Teams

☐Building Your Self-Esteem and Assertiveness Skills

 $\Box$ Bullying in the **Workplace** 

☐Business Etiquette: Gaining that Extra Edge

☐Business Ethics for the **Office** 

☐Business Process Management

 $\Box$ Business Writing that **Works** 

 $\Box$ Cannabis and the **Workplace** 

□Code of Conduct: Setting the Tone for Your **Workplace** 

☐Collaboration

□Communication Strategies

☐Conducting Accurate Internet Research

☐Performance Management: Managing Employee Performance

 $\Box$ Successfully Managing Change

☐Transgender Employees: Creating an Inclusive Work **Community** 

☐Conflict Resolution: Getting Along in the **Workplace** 

□Conquering Your Fear of Public Speaking

 $\Box$ Continuous Improvement with Lean

 $\Box$ Creating a Dynamite Job Portfolio

 $\Box$ Creating a Positive Work Environment

☐Creating a Workplace Wellness Program

□Creating Successful Staff Retreats

 $\Box$ Creating Winning Proposals

 $\Box$ Creative Thinking and Innovation

 $\Box$ Creativity in the **Workplace** 

□Crisis Management

#### $\Box$ Critical Thinking

☐Customer Service Training: Critical Elements of Customer Service

☐Customer Service Training: Managing Customer Service

 $\Box$ Dealing with Difficult People

 $\Box$ Developing a High Reliability Organization

 $\Box$ Developing a Safety Procedures Manual

 $\Box$ Developing Your Executive Presence

☐Digital Citizenship: Conducting Yourself in a Digital World

 $\Box$ Digital Transformation

☐Disability Awareness: Working with People with **Disabilities** 

 $\Box$ Diversity Training: Celebrating Diversity in the **Workplace** 

□Effective Planning and Scheduling

 $\Box$ Emotional Intelligence

 $\Box$ Employee Accountability

 $\square$ Encouraging Sustainability and Social Responsibility in Business  $\Box$ English as a Second Language: A Workplace Communications Primer

☐Environmental Sustainability: A Practical Approach to Greening Your **Organization** 

 $\Box$ Fostering Innovation

☐GDPR Readiness: Creating a Data Privacy Plan

□GDPR Readiness: Getting the Message Out

 $\Box$ Generation Gap: Closing the Gap in the Workplace

□Getting Stuff Done: Personal Development Bootcamp

☐Goal Setting

 $\Box$ Honing and Delivering Your Message

 $\Box$ Identifying and Combatting Fake News

 $\Box$ Influence and Persuasion

□Intermediate Project Management

 $\Box$ Intro to Neuro Linguistic Programming

☐Knowledge Management ☐Lean Process Improvement

 $\Box$ Managing Difficult **Conversations** 

 $\Box$ Managing Pressure and Maintaining Balance

 $\Box$ Mastering the Interview

 $\Box$ Mobbing in the **Workplace** 

 $\Box$ Negotiating for Results

 $\Box$ Networking for Success

 $\Box$ NLP Tools for Real Life

☐Personal Brand: Maximizing Personal Impact

 $\Box$ Planning for Workplace Safety

☐Problem Solving and Decision Making

☐Process Improvement with Gap Analysis

□Project Management: All You Need to Know

☐Project Management Fundamentals

☐Project Management Training: Understanding Project Management

☐Project Planning: All You Need to Know

☐Public Relations Boot Camp

☐Public Speaking: Presentation Survival **School** 

☐Public Speaking: Speaking Under Pressure

 $\Box$ Purchasing and Procurement Basics

☐Research Skills

□Safety in the Workplace

 $\square$ Self-Leadership

 $\Box$ Six Sigma: Entering the Dojo

 $\Box$ Skills for the Administrative Assistant

# **Train The Trainer**

□Advanced Skills for the Practical Trainer

 $\Box$ Developing a Lunch and Learn Program

 $\Box$ Developing a Training Needs Analysis

☐Skills You Need for Workplace Success

☐Strategic Planning

☐Stress Management

☐The Minute Taker's Workshop

☐Time Management: Get Organized for Peak Performance

☐Working Smarter: Using Technology to Your Advantage

 $\Box$ Working with the Media: Creating a Positive Working Relationship

☐Workplace Ergonomics: Injury Prevention Through **Ergonomics** 

 $\Box$ Developing Your Training Program

 $\Box$ Facilitation Skills

 $\Box$ Making Training Stick

 $\Box$ Measuring Training Results

□Survival Skills for the New Trainer

☐The Practical Trainer

 $\Box$ Training with Visual Storytelling

 $\Box$ Using Activities to Make Training Fun

#### **Sales and Marketing**

 $\Box$ Body Language: Reading Body Language as a Sales Tool

 $\Box$ Branding: Creating and Managing Your Corporate Brand

 $\Box$ Building Relationships for Success in Sales

☐Workplace Harassment: What it is and What to do About it

☐Workplace Violence: How to Manage Anger and Violence in the Workplace

☐Writing Reports and Proposals

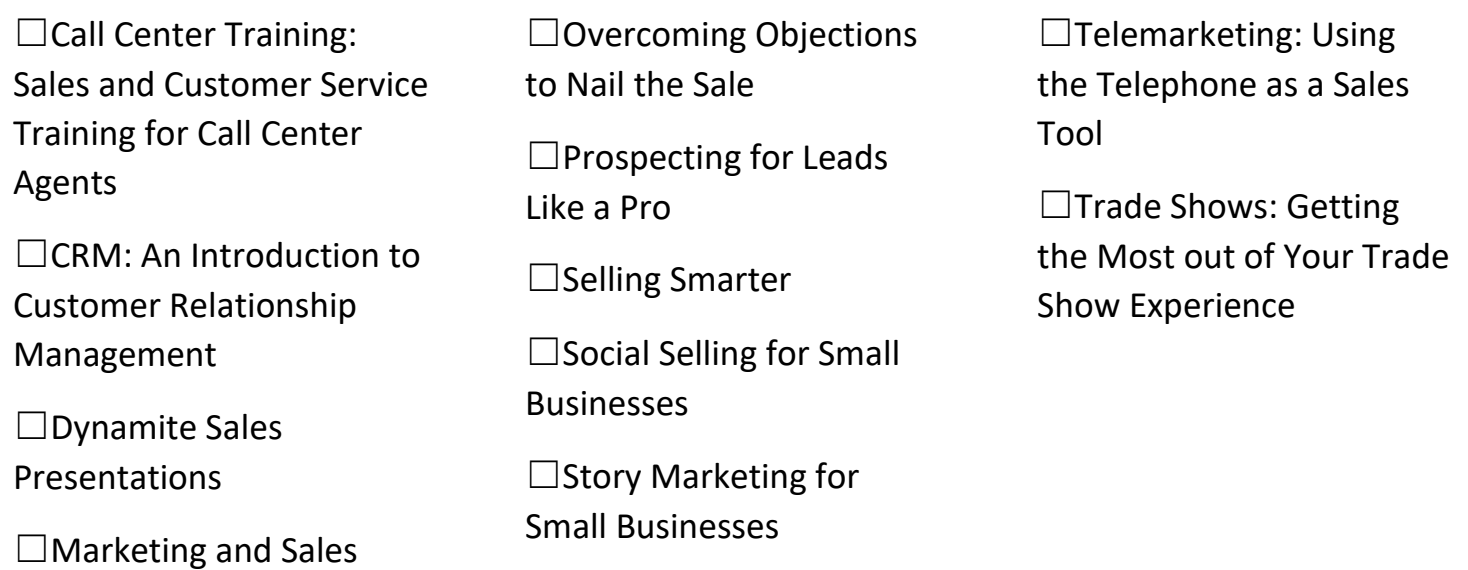

#### **Internet Marketing**

□Basic Internet Marketing ☐Building a Brand on Social Media ☐Creating a Google AdWords Campaign ☐Creating Winning Webinars: Getting Your Message Out □Growth Hacking  $\Box$ Introduction to Email Marketing □Marketing with Social Media ☐Promoting a Marketing Webinar ☐Writing for the Web

# **Small Business Training for Entrepreneurs**

![](_page_4_Picture_243.jpeg)

## **Google G Suite**

☐Google G Suite Connect and Access ☐Google G Suite Create

# **Office 2016 & Office 365**

☐Access 2016 Part 1

☐Access 2016 Part 2

☐Excel 2016 Part 1

 $\Box$ Excel 2016 Part 2

☐Excel 2016 Part 3

☐Excel 2016 PowerPivot

☐Excel 2016 VBA

 $\Box$ Introduction to Microsoft Power BI

☐Microsoft Access 365 Part 1

☐Microsoft Access 365 Part 2

☐Microsoft Excel 365 Part 1

☐Microsoft Excel 365 Part  $\mathcal{P}$ 

☐Microsoft Excel Online

☐Microsoft Office 2016 - Transition Between 2007/2010Microsoft Office 365

☐Microsoft Office 365

☐Microsoft Office 365 Part 1

☐Microsoft Office 365 Part 2

☐Microsoft OneNote Online

☐Microsoft Outlook 365 Part 1

☐Microsoft Outlook 365 Part 2

☐Microsoft Outlook Online

☐Microsoft PowerPoint 365 Part 1

☐Microsoft PowerPoint 365 Part 2

☐Microsoft PowerPoint Online

☐Microsoft Skype for Business 2016

☐Microsoft Sway

☐Microsoft Teams

☐Microsoft Word 365 Part 1

☐Microsoft Word 365 Part 2

☐Microsoft Word Online

☐OneNote 2016

☐Outlook 2016 Part 1

☐Outlook 2016 Part 2

☐PowerPoint 2016 Part 1

☐PowerPoint 2016 Part 2

□Project 2016 Part 1

☐Project 2016 Part 2

☐Publisher 2016

☐SharePoint 2016 for Site Administrators

☐SharePoint 2016 for Site **Owners** 

☐SharePoint 2016 for Users

☐Skype for Business

 $\Box$ Visio 2016 Part 1

☐Visio 2016 Part 2

 $\Box$ Word 2016 Part 1

 $\Box$ Word 2016 Part 2

☐Word 2016 Part

# **Computer Fundamentals**

![](_page_6_Picture_49.jpeg)